#### **AutoCAD Download**

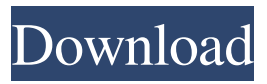

### **AutoCAD Registration Code X64 [Latest-2022]**

Its design and features is much like a technical drawing program, but with a blockbased interface similar to the graphics used in CAD programs, and simplified controls similar to a drafting program. AutoCAD is widely used in many fields, including architecture, engineering, construction, geology, landscape architecture, and construction management. AutoCAD can be used with all of the drawings and other files created in AutoCAD. The drawings created in AutoCAD can be used in any application that accepts DWG or DXF files. This includes most other CAD packages and also architectural BIM applications. In December 2012, Autodesk introduced the new 2D Drafting and 3D Modeling Architecture Design Suite (ADASCAD), a new subscription-based CAD application for architects, designers, and construction professionals. History AutoCAD History timeline AutoCAD History timeline (cont...) AutoCAD is a graphics software application, first released for the Macintosh and then for PCs in 1982. In 2006, the software was released for the iPad and Android tablets. The first version for the tablet was AutoCAD LT. The LT was designed to complement the more powerful, desktop AutoCAD, with a simplified interface and some additional features. The first version of AutoCAD for the tablet was 1.0, released on September 19, 2006. AutoCAD is the most widely used product of Autodesk. Autodesk claims that it has more than 13.5 million users. The introduction of AutoCAD on the iPad and Android tablet is a major step in Autodesk's plans to expand its market beyond traditional computer users. The tablet version was originally called "AutoCAD on iPad" but has been recently rebranded as "AutoCAD LT" to bring it more in line with its desktop counterpart, Autodesk AutoCAD. AutoCAD LT costs \$49.99 annually or \$39.99 if a student or education institution buys a discount card for school. AutoCAD version History timeline AutoCAD History timeline (cont...) Autodesk claims that there have been approximately 20 million copies of AutoCAD shipped worldwide. AutoCAD is the largest selling desktop CAD product in the world, in terms of units shipped. As of January 31, 2016, there are more than 13.5 million users of AutoCAD products. Since its release for

#### **AutoCAD [Mac/Win]**

The Drawing Assistant allows a user to draw a pre-defined set of objects from a library, rather than drawing the objects in place on a drawing. User interface AutoCAD has an object-oriented graphical user interface (GUI) consisting of one main window, which opens when the program is first run, and several subwindows that open on demand. The program's icons may be displayed in a variety of locations. The main drawing window contains many controls for adjusting the current view. These include the drawing area,

snap and coordinate system controls, the help window, and the palettes for the currently loaded categories. Additional tools for drawing work, such as rulers and dimension bars, can be displayed in the main window, and some are available as floating palettes. With versions 17 and up, there are two types of palettes, standard and Expert. The Expert palette has additional components, including custom drawing styles, conditional formatting, layer properties and more. AutoCAD ships with a number of predefined drawing templates, such as drawings for motor vehicles, airplanes and spacecraft. History AutoCAD was originally developed by EOS, which later became a division of Autodesk. The first version of AutoCAD was developed in 1983 to supplement EOS' other AutoCAD products. It used an OLE interface and was accessible from DOS and Windows. A version for Macintosh was released in 1984 and ran in Mac OS. AutoCAD added support for Windows in the mid-1990s and was one of the first programs to support them. In 2006, AutoCAD 2007 introduced significant changes to the user interface. AutoCAD 2008 introduced Direct Dimensions, a feature of the Expert drawing palette that allowed users to set the origin of a dimension based on the object. AutoCAD 2009 introduced a cloud-based application, allowing users to collaborate online and access content on mobile devices. AutoCAD 2010 added direct block selection. In AutoCAD 2011, the command was expanded to include converting (swapping) the X- and Y-axis. In AutoCAD 2012, the command gained the ability to apply the same object's properties to multiple elements, and introduced the "Stroke Color" option for drawing a path. AutoCAD 2013 introduced ribbonized editing, file history and the DWGreader plug-in. AutoCAD 2014 introduced the "Go to Layer" command and the "Move Document to Folder" command. AutoCAD 2015 introduced the 5b5f913d15

## **AutoCAD (April-2022)**

Go to "File -> User Interface Settings -> Default User Interface" (do not press "Ok", wait for "User Interface Settings" to appear) In the tab "Programs" in the section "Default Programs" (and make sure the option "Show Start-up Programs" is unchecked) Click on the "Select Program" button. On the menu: Press the "Alt+PrtSc" keys on your keyboard and then left click on the "Unlock" button. On the resulting window: Select "Create" and press "Enter" or on the "OK" button. Go to "C:\Program Files (x86)\Autodesk\AutoCAD\R18.0\Autocad.exe" (or the corresponding file for your operating system) and launch the program. See also Windows-1252 References Category:Code page 437 Category:Windows-1252 Category:Microsoft OfficeDichomeris escharotalis Dichomeris escharotalis is a moth in the family Gelechiidae. It was described by Meyrick in 1922. It is found in South Africa. The wingspan is about 18 mm. The forewings are dark grey with a suffused lighter spot resting on the costa in the middle, irregularly margined with reddish-ochreous on the costal half and on the dorsal half, and with an oblique dark fuscous streak from the costa at two-thirds, before the middle straight, attenuated to the costa at three-fourths. There are dark fuscous marks on the costa at three-fourths and the tornus, and a median brownish-ochreous spot beneath the costa at three-fourths. There are also six dark fuscous spots on the costa towards the apex, the first near the base, edged anteriorly by dark fuscous suffusion, the second obliquely inwards, below it a small dark fuscous spot, two at the end of the cell and two on the termen beneath the apex, each preceded by brownish-ochreous. The hindwings are light grey, with the extreme base fuscous. References Category:Moths described in 1922 Category:Dichomeris f o r s

### **What's New In AutoCAD?**

Manage complex drawings with intelligent tools to simplify the creation process. Stay organized, more easily identify problems, and get better answers from your autocad tools. (video: 1:35 min.) Dynamic Lighting Tools: Lights and shadows add an essential dimension to your drawings. AutoCAD® supports automatic control of the lighting effects in your drawings. (video: 3:55 min.) These are just a few of the new features in AutoCAD® 2023. Find out more about these and other updates in the Release Notes. (video: 2:50 min.) The 2023 release is available now in the Autodesk App Stores for Windows and Mac. In addition to a new release, the 2023 update is the first to include the AutoCAD Design Extension for iOS. For a list of changes included in this update, please refer to the release notes. Supporting features for Architects and Planners: By providing additional intelligence and functionality for designers and users, AutoCAD 2023 adds further support for the needs of Architects and Planners. Learn how new features in the 2023 release can help. Adding Structures to your Drawing The 2023 release introduces a new way to add structures to your drawings. To simplify the drawing process and organize design work, the Drawing Organizer can add structures as objects in a drawing. By using the Organizer, you can control how objects are created and organized in a drawing. New command to automatically create objects: The new Add Structure command automatically adds a new structure or component to a drawing. The newly created objects can be placed in their own layer or in a custom layer created for the specific purpose. All objects in the same layer share the same attributes. To add objects to a custom layer, select Layer Properties and Layer/Display Properties from the Add menu. New options to customize how objects are created: For further control over the creation of new objects, you can choose from the following options: Structure. The object is created in a specific layer. . The object is created in a specific layer. Copy. The object is automatically copied to the layer that is specified in the COPY command. The new objects can be placed in the same layer or in a custom layer created for the purpose. . The object is automatically copied to the layer that is

specified in the command. The new objects can be placed in the same layer or in

# **System Requirements For AutoCAD:**

Experience: Screenshots: Other notes: Game Overview Download CENSORED BOY The Download of CENSORED BOY can be unblocked at steam with the help of 'The Censored Boy Unblocked Keys'. All methods are very safe and does not require to login with steam. But it is better if you have a Steam Account then also you can play Censored Boy. What is Censored Boy: In this game you will get to play as The Censored Boy

<https://defisociety.com/autocad-2023-24-2-crack-activation-free-download/> <https://www.raven-guard.info/autocad-2022-24-1-crack-free-download-x64/> [https://richonline.club/upload/files/2022/06/WCzrXrYj7Plt9XudbTaS\\_07\\_5d7de77ccf](https://richonline.club/upload/files/2022/06/WCzrXrYj7Plt9XudbTaS_07_5d7de77ccf12f414355d789e57d4d5e2_file.pdf) [12f414355d789e57d4d5e2\\_file.pdf](https://richonline.club/upload/files/2022/06/WCzrXrYj7Plt9XudbTaS_07_5d7de77ccf12f414355d789e57d4d5e2_file.pdf) <http://www.perfectlifestyle.info/autocad-crack-free-download-x64-final-2022/> <http://bahargroup.ch/?p=3004> <https://superstitionsar.org/autocad-2021-24-0-2022-latest/> <https://www.pianistaid.com/wp-content/uploads/2022/06/taltada.pdf> [https://permaze.com/upload/files/2022/06/SHS5dfFBFnqC2GUvd2SD\\_07\\_5d7de77cc](https://permaze.com/upload/files/2022/06/SHS5dfFBFnqC2GUvd2SD_07_5d7de77ccf12f414355d789e57d4d5e2_file.pdf) [f12f414355d789e57d4d5e2\\_file.pdf](https://permaze.com/upload/files/2022/06/SHS5dfFBFnqC2GUvd2SD_07_5d7de77ccf12f414355d789e57d4d5e2_file.pdf) <https://buzhompro.com/wp-content/uploads/2022/06/yamdroo.pdf> <https://teenmemorywall.com/wp-content/uploads/2022/06/AutoCAD-19.pdf> [https://www.sertani.com/upload/files/2022/06/zSoTCrtW5vDX7tGVfHxD\\_07\\_7bce72](https://www.sertani.com/upload/files/2022/06/zSoTCrtW5vDX7tGVfHxD_07_7bce72ecdfb32b1f7daadfcda9952730_file.pdf) [ecdfb32b1f7daadfcda9952730\\_file.pdf](https://www.sertani.com/upload/files/2022/06/zSoTCrtW5vDX7tGVfHxD_07_7bce72ecdfb32b1f7daadfcda9952730_file.pdf) <https://esmuseum.com/wp-content/uploads/2022/06/AutoCAD-1.pdf> <https://alaquairum.net/autocad-crack-download-x64/> <https://buyliveme.com/wp-content/uploads/2022/06/nepimeg.pdf> <http://homedust.com/?p=15304> <https://midwestherbaria.org/portal/checklists/checklist.php?clid=67886> <http://alaquairum.net/?p=2488> <https://wanoengineeringsystems.com/wp-content/uploads/2022/06/AutoCAD-10.pdf> <http://ajkersebok.com/?p=20278>

<https://sfinancialsolutions.com/autocad-crack-patch-with-serial-key-free-2022/>